#### **Le infrastrutture SoftWare**

#### **Funzioni del sistema o perativo**

- **Rendere utilizzabili le risorse fisiche presenti nel sistema informatico:**
	- **correttezza** <sup>e</sup>**precision**;
	- **anywhere**, **anytime**;
	- **affidabilità**, **disponibilità** <sup>e</sup>**sicurezza** dei sistemi;
	- **privatezza** dei dati;
	- **interoperabilità** fra dispositivi forniti da diversi produttori;
	- superare i problemi legati alla **limitazione del numero di risorse**.
- **Il sistema operativo può essere inteso come uno strumento che virtualizza le caratteristiche dell'hardware sottostante, offrendo di esso la visione di una macchina astratta più potente e più semplice da utilizzare di quella fisicamente disponibile.**

#### **SO: funzionalità**

#### **SO come GESTORE DELLE RISORSE**

**SO come MACCHINA ESTESA**

#### **Funzioni di servizio del SO**

- **Esecuzione di applicazioni**
- **Accesso ai dis p g ositivi di in gresso/uscita**
- **Archiviazione di dati e programmi**
- **Controllo di accesso**
- **Contabilizzazione**
- **Gestione dei malfunzionamenti**

## **Vantaggi di un SO**

- $\blacktriangleright$ **S l ti ll ibilità di d fi i Sono legati all a possibilità efi nire modalità standard di interfaccia con i di iti i fi i i i hé i ibil dispositi vi sici, cosicché sia possibile:**
	- • sviluppare programmi in modo semplice, modulare ed indipendente dallo specifico calcolatore su cui viene fatto funzionare il sistema operativo;
	- • aggiornare il software di base e l'hardware in modo trasparente ai programmi applicativi e all'utente, ossia senza che vengano influenzati dall'operazione.

#### **Visioni fornite da un SO**

- **Dall'alto: il sistema o perativo fornisce all'utente un'interfaccia conveniente.**
- **Dal basso: gestisce tutti le parti di un sistema complesso, allocando in modo**  ordinato le diverse risorse della macchina: **processori, memorie, dischi, interfacce di rete, stampanti e altre periferiche.**

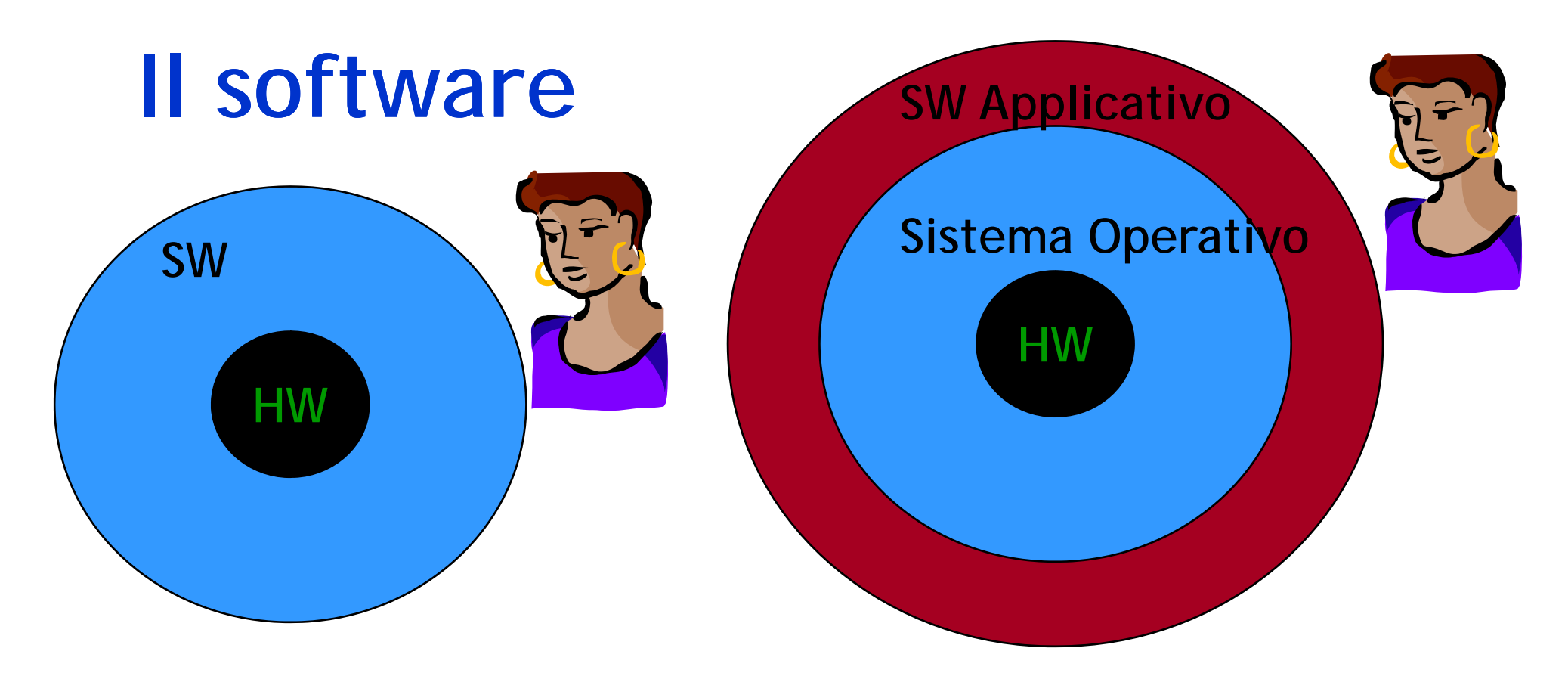

#### **SW= Sistema Operativo + SW applicativo**

**Il S. . O come necessario** intermediario

#### **Elementi di un SO**

- **Sistema di** *gestione del processore***,**
- **Sistema di** *gestione della memoria***,**
- **Sistema di** *gestione delle periferiche***,**
- **Sistema di** *gestione dei file* **(file system)**
- **Sistema di** *gestione degli utenti* **e dei relativi comandi (interprete comandi),**
- **Sistema di** *gestione della rete.*

#### **Elementi di un SO**

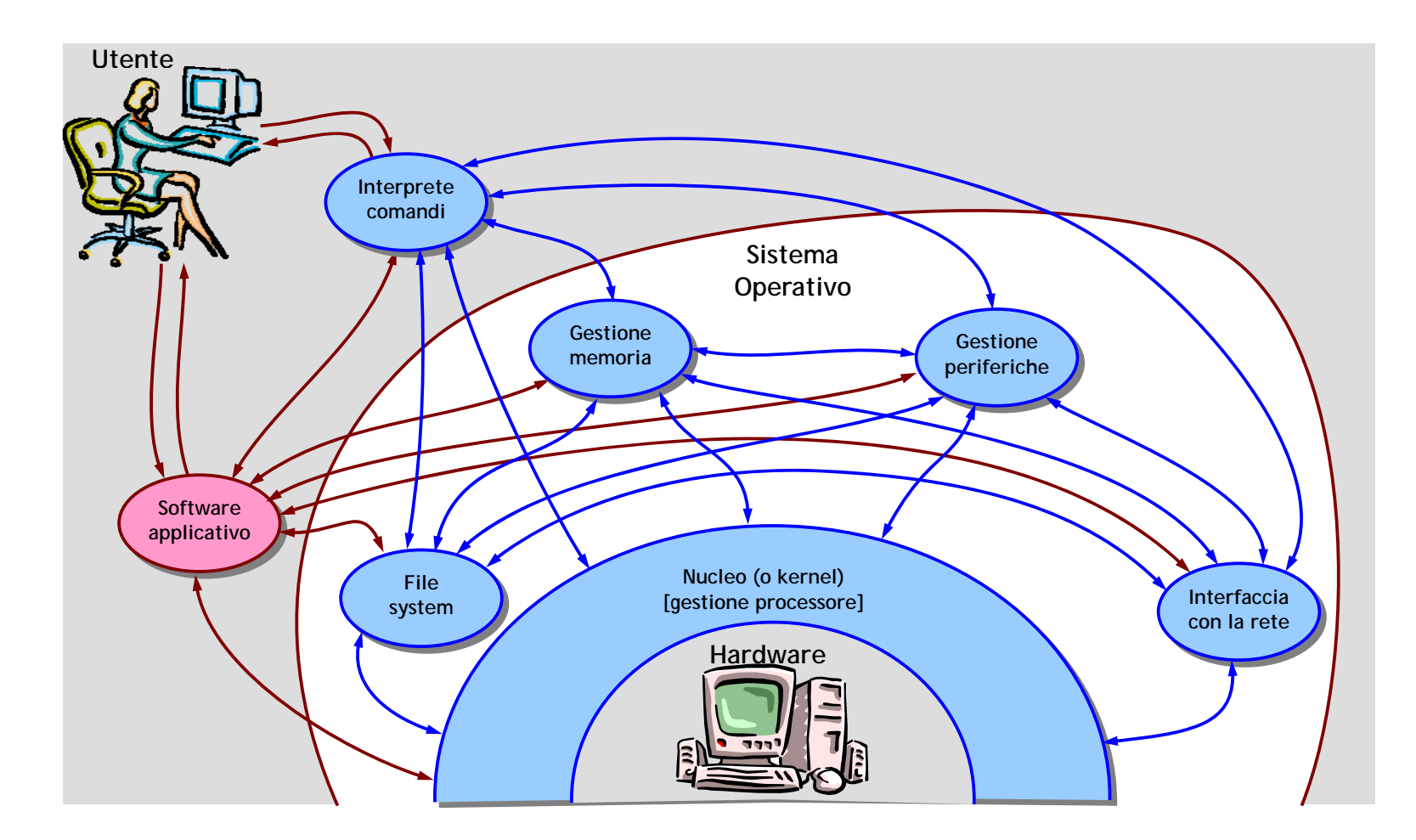

# **SO vs applicazioni**

•

…

#### **Programmi applicativi**

•

…

- hanno accesso a un insieme ridotto di risorse;
- possono utilizzare solo un sottoinsieme delle istruzioni del processore (esecuzione in **modalità utente**);
- non possono decidere autonomamente quando e come avere accesso alle risorse del sistema (richiedono al sistema operativo l'esecuzione di alcuni servizi);
- **Sistema operativo**
	- ha accesso a tutte le risorse;
	- può utilizzare tutte le istruzioni del processore non possono decidere (esecuzione in **modalità supervisore**);
	- stabilisce in che ordine e come le richieste che riceve devono essere soddisfatte;

# **Multiprogrammazione**

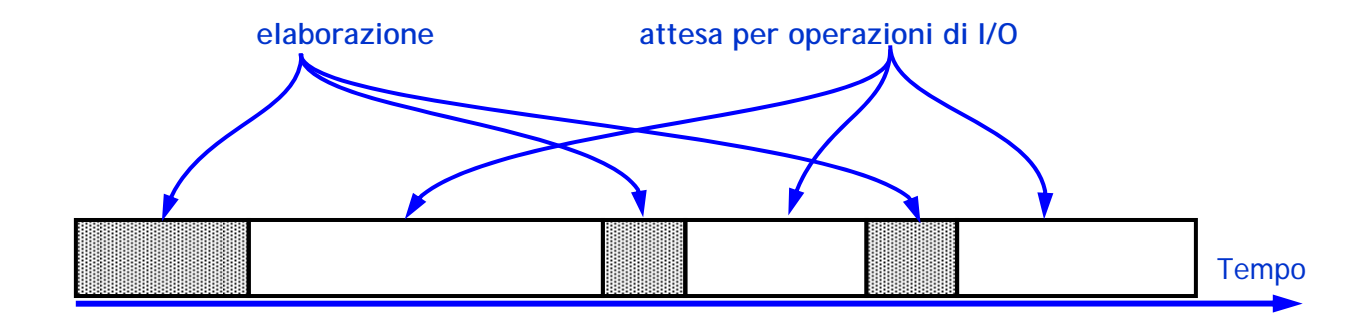

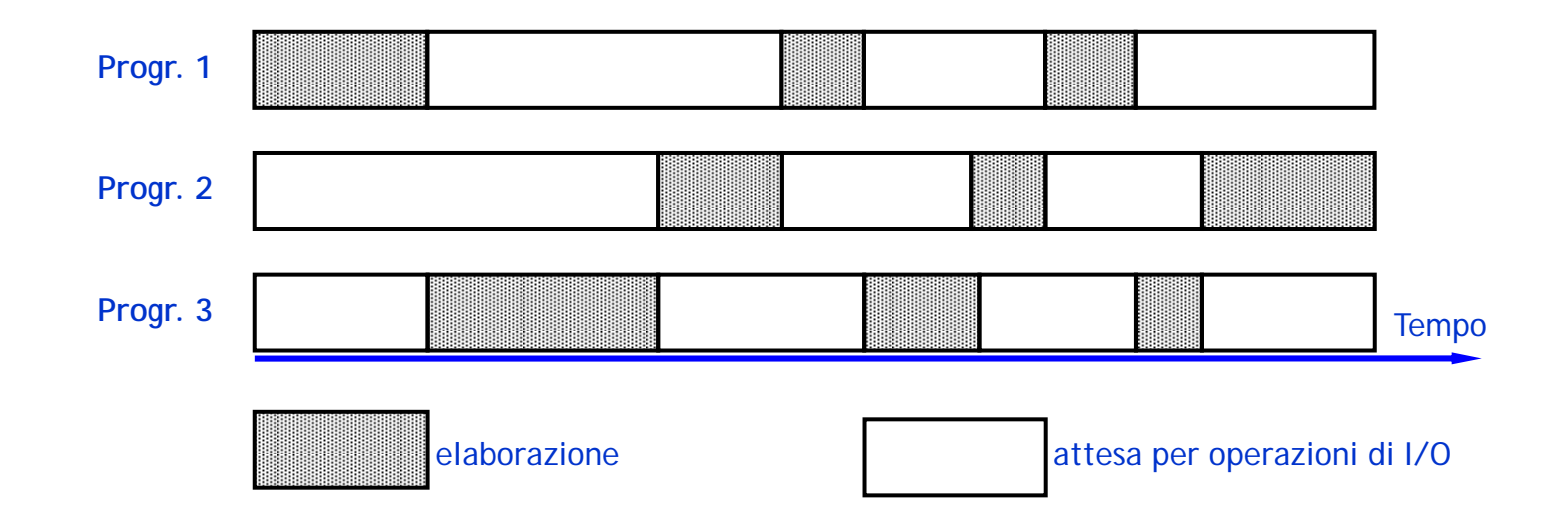

#### **Processo vs programma**

#### **Programma:**

**entità statica composta dal codice eseguibile dal processore.**

#### **Processo:**

**entità dinamica che corrisponde al programma in esecuzione, composto da:**

- •codice (il programma);
- • dati (quelli che servono per l'esecuzione del programma);
- • stato (a che punto dell'esecuzione ci si trova, cosa c'è nei registri, …).

## **Organizzazione di un SO**

- **Gerarchia di "macchine virtuali"**
- **La visione della macchina virtuale a livello n è quella formation**<br>
La visione della<br>
macchina virtuale a<br>
livello n è quella<br>
fornita dall'HW e dagli **strati del SO fino all'ennesimo (incluso)**

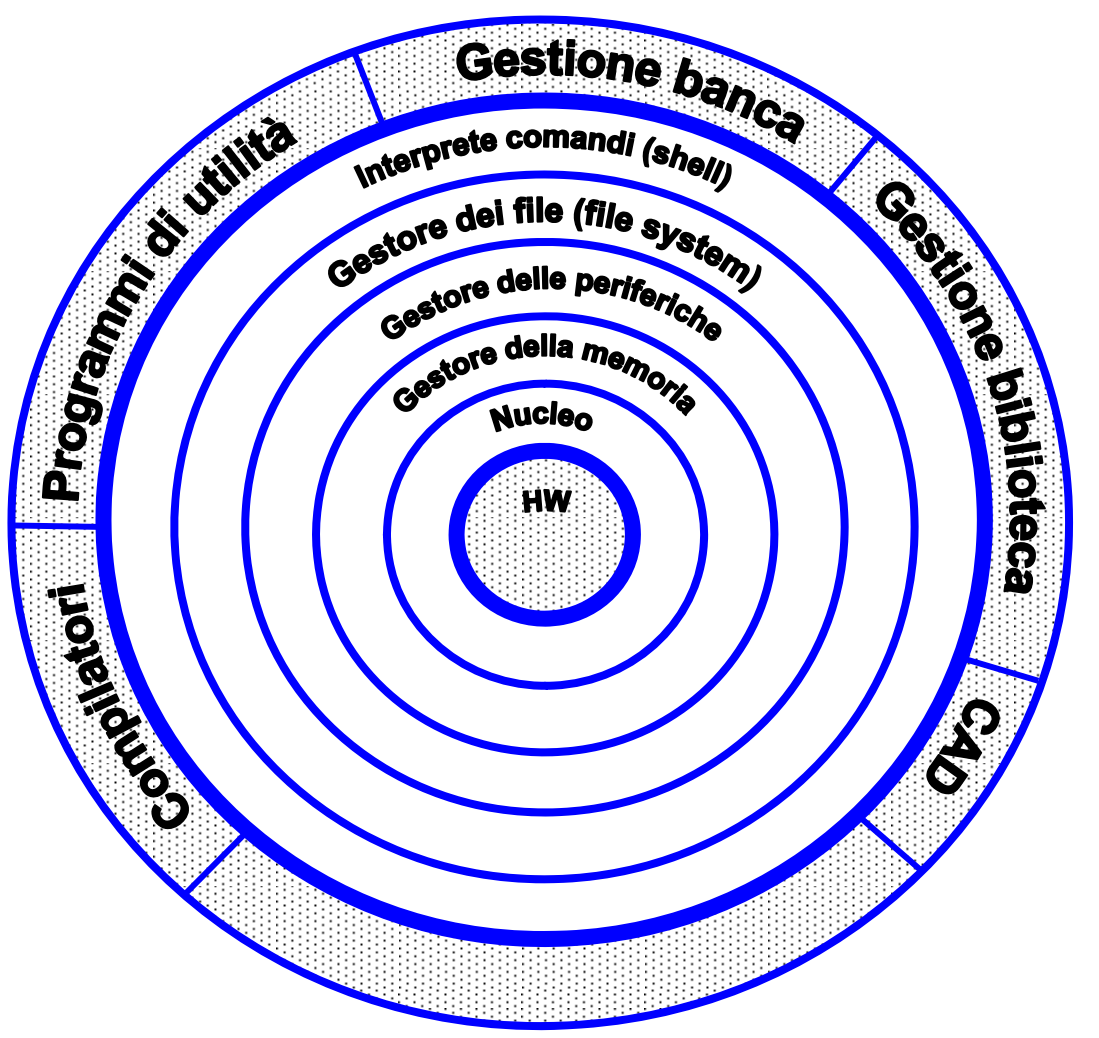

## **Organizzazione a "strati'**

- $\blacktriangleright$ **O g pg ni macchina virtuale è un insieme di pro grammi che realizza delle funzionalità che utilizzano i servizi forniti a livello inferiore.**
- $\blacktriangleright$  **Ogni macchina virtuale ha il compito di gestire risorse specifiche di sistema regolandone l'uso e mascherandone i limiti.**
- $\blacktriangleright$  **I meccanismi che garantiscono la correttezza logica sono separati dalle politiche di gestione (maggiore flessibilità).**

ogni "strato" risolve un problema specifico

### **Nucleo**

- **Interagisce direttamente con l'hardware**
- $\triangleright$  **Si occupa dell'esecuzione dei programmi e della risposta agli eventi esterni generati dalle unità periferiche.**
- **Scopo principale: gestire i processi corrispondenti ai programm programmi h i i i che sono contemporaneamente attivi.**
- **Fornisce alle macchine virtuali di livello superiore la visione di un insieme di unità di elaborazione virtuali ciascuna dedicata a un processo presente in memoria**
- **G ti il t t di i d i i i Gestisce contesto di esecuzione dei vari process processi**
- **Attua una politica di alternanza (***scheduling***) nell'accesso**  alla CPU da parte dei processi in esecuzione.

#### **Nucleo: macchina astratta**

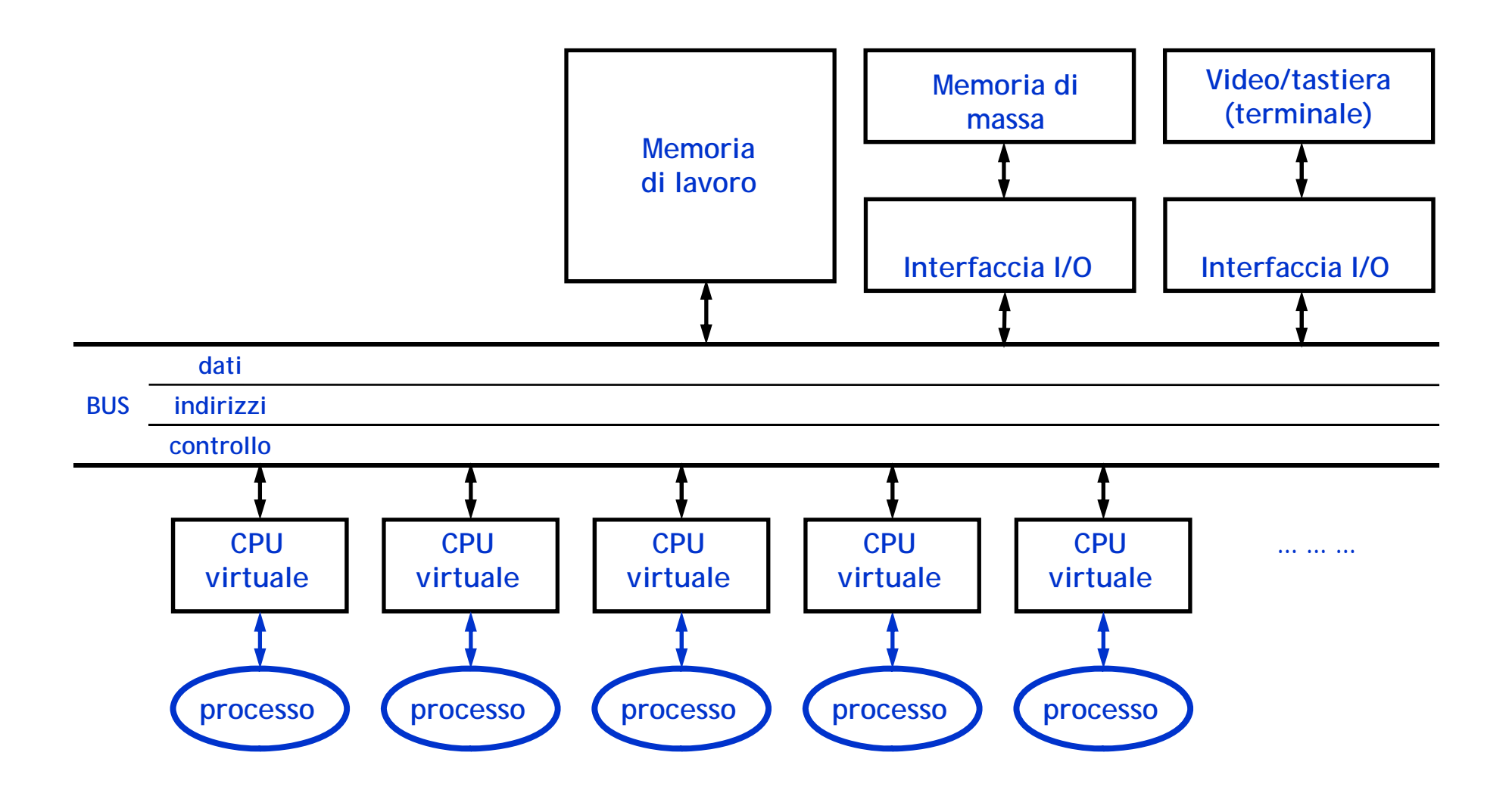

#### **Gestore della memoria**

- **Controlla la memoria centrale, al fine di risolvere le relative esigenze dei vari p p rocessi in modo tras parente ed efficiente.**
- **Consente ai programmi di lavorare in un proprio** *spazio di indirizzamento virtuale* **e di ignorare quindi le effettive zone di memoria fisica occupata.**
- **Si occupa di:**
	- proteggere programmi e relativi dati caricati nella memoria di lavoro;
	- mascherare la collocazione fisica dei dati;
	- permettere, in modo controllato, la parziale sovrapposizione degli spazi di memoria associati ai vari programmi.
- **8** Fornisce alle macchine di livello superiore la possibilità di lavorare **come se esse avessero a disposizione una memoria dedicata, di capacità anche maggiore di quella fisicamente disponibile.**

#### **Gestore memoria: macchina astratta**

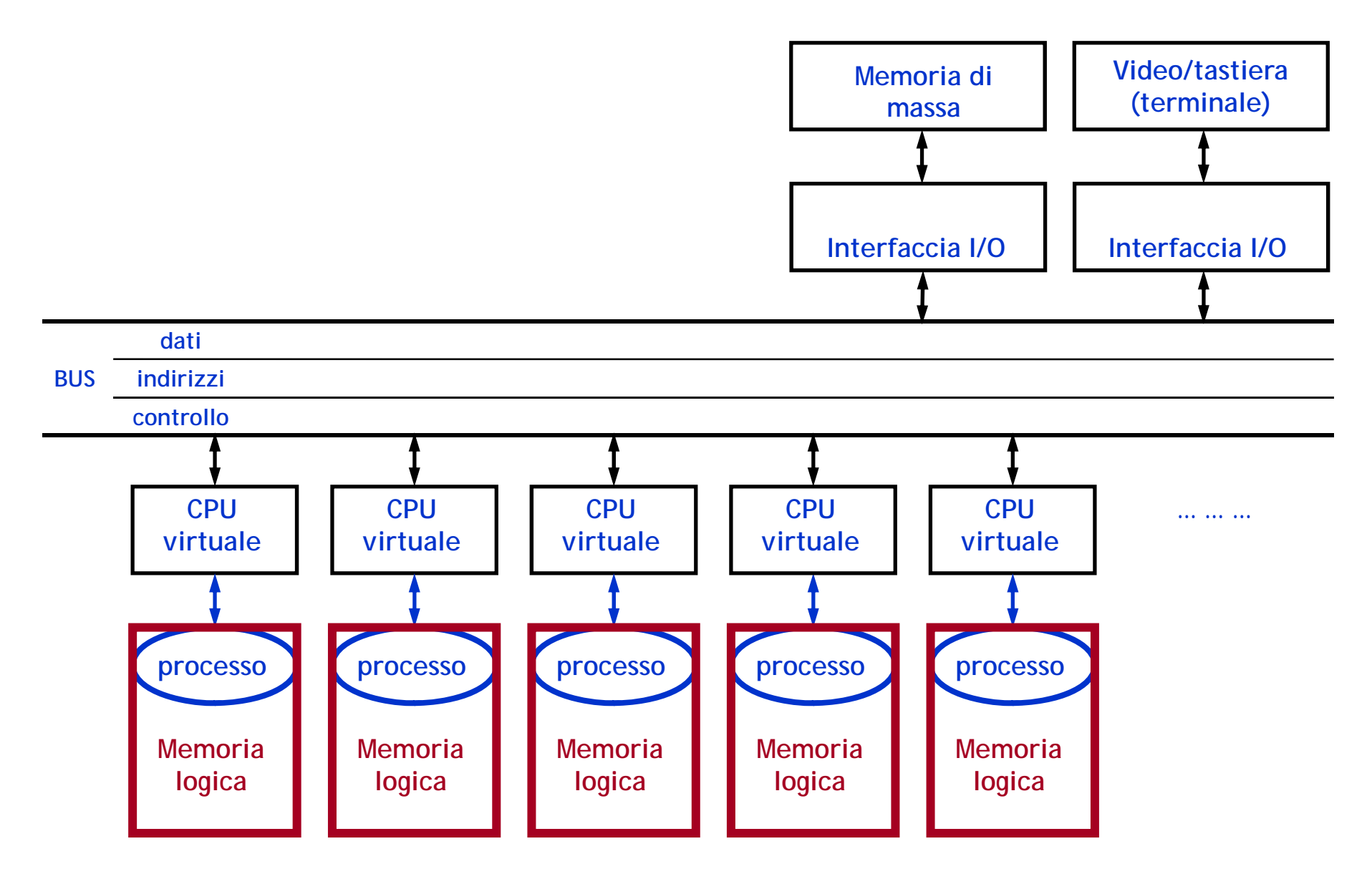

#### **Gestore delle periferiche**

- **Fornisce una visione del sistema in cui i processi possono operare mediante** *periferiche astratte***.**
- **Maschera le caratteristiche fisiche delle periferiche e le specifiche operazioni di ingresso/uscita**
- **Ogni processo ha a disposizione delle periferiche virtuali**

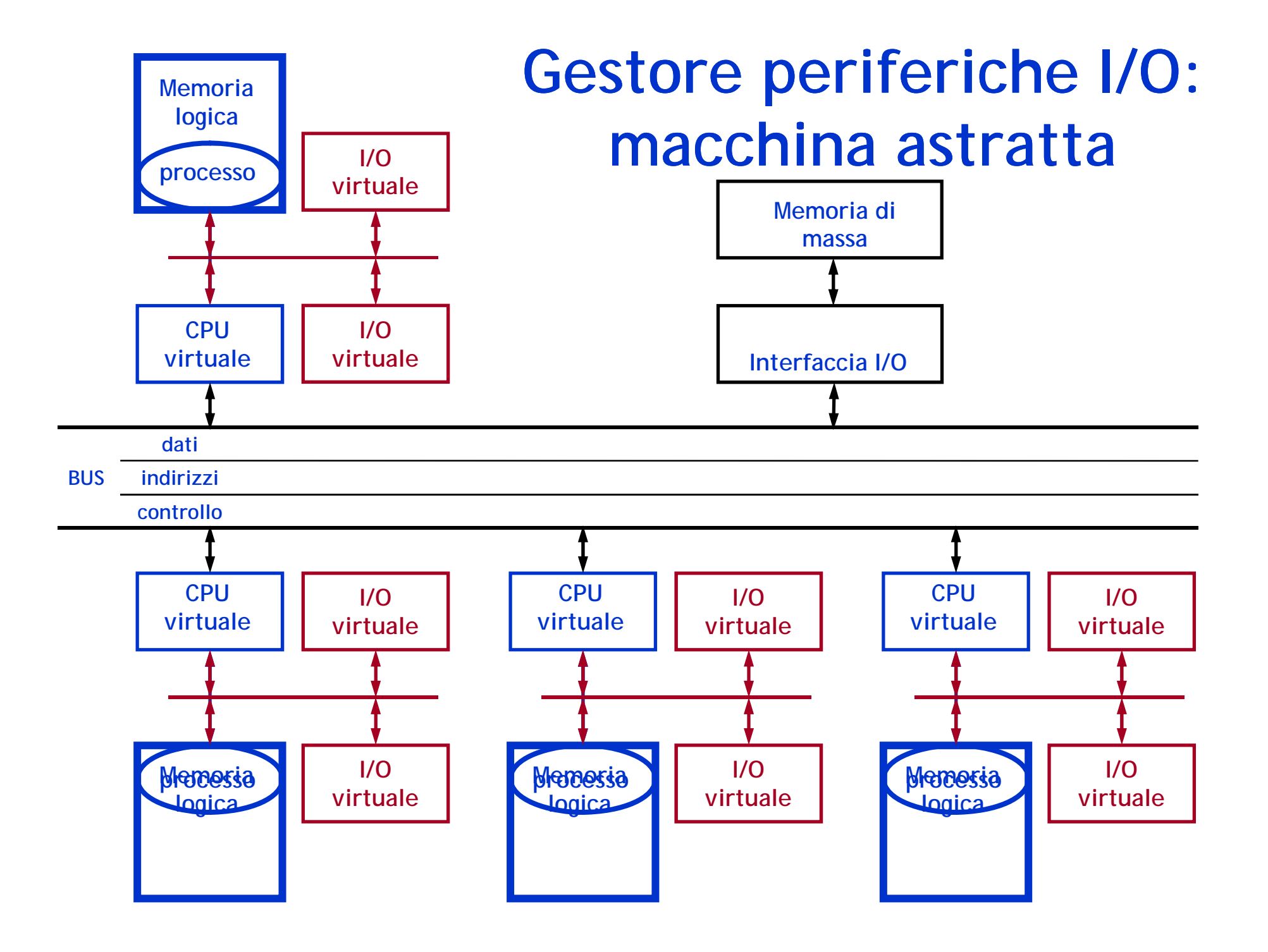

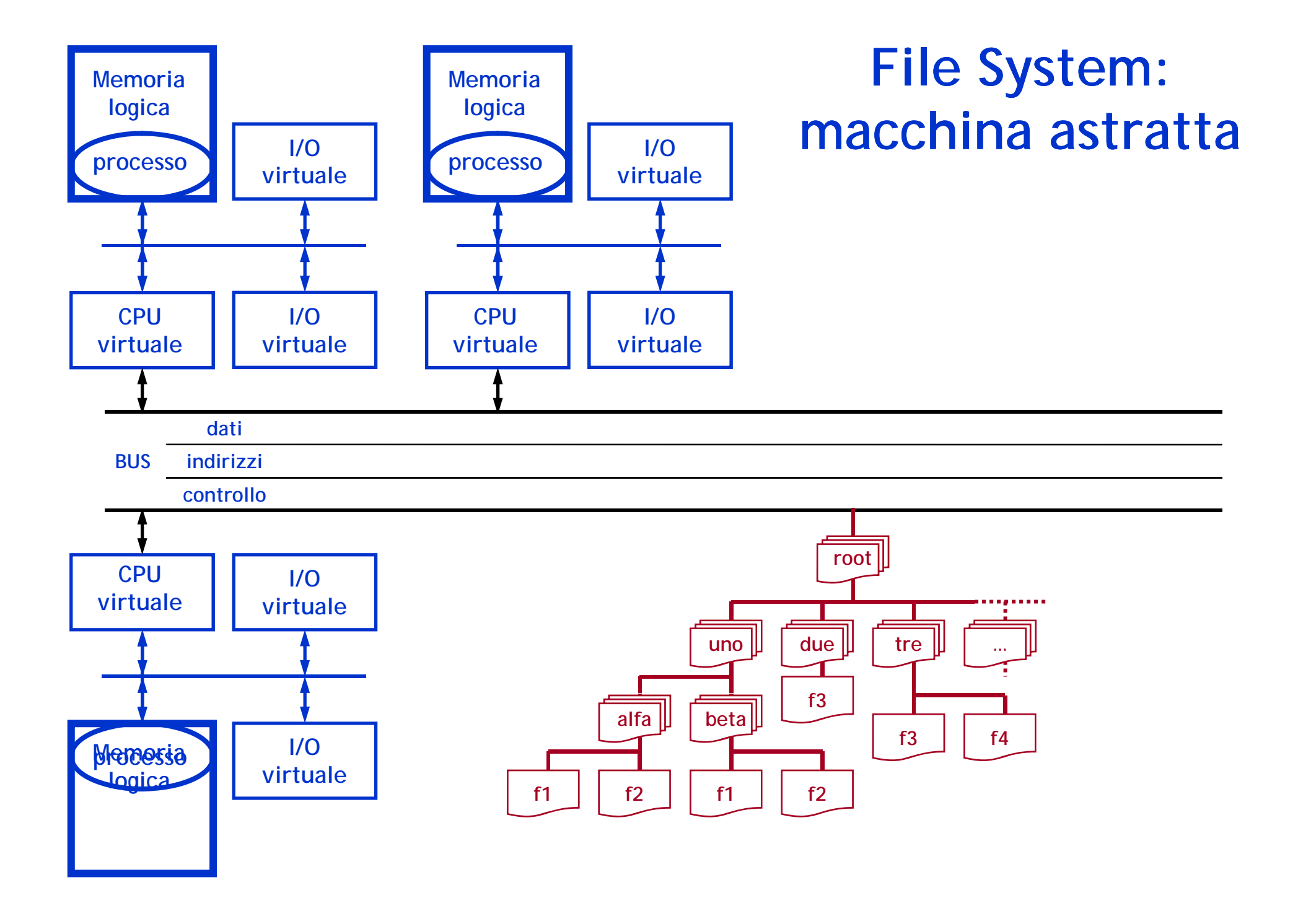

### **File System (gestore dei file)**

**Gestisce la memoria di massa**

**Gestisce i file**

## **Interprete dei comandi**

- **Modulo del SO direttamente accessibile dall'utente**
- > Ha la funzione di interpretare i comandi che gli **<sup>g</sup>li giungono (da tastiera e/o point&click) e di attivare i programmi corrispondenti.**

#### **Le operazioni che svolge sono:**

- *lettura* dalla memoria di massa del programma da eseguire;
- *allocazione* della memoria centrale;
- *caricamento* del programma e dei relativi dati nella memoria allocata;
- *creazione* e *attivazione* del processo corrispondente.

## **Il middleware**

- **Insieme di librerie di utilità che viene "standardizzato standardizzato fino a poter essere considerato " uno strato del SO**
- **Facilita lo sviluppo di software applicativo**
- **Vere e proprie macchine virtuali**
	- possibilità di eseguire software indipendentemente dalla<br>piattaforma HW/SW
- **Astrazione estrema: middleware per sistemi distribuiti**
	- travalica il limite fisico della macchina
- **Esempi:**
	- Sun Java Runtime Environment, Microsoft .NET, CORBA…

#### **La gestione dei processi**

## **Elaborazione parallela**

- **Il concetto di elaborazione parallela si riferisce s pecificamente:**
	- **ai dati**;
	- **alle istruzioni**;
	- **ai programmi**.
- $\blacktriangleright$  **Il parallelismo a livello di dati e di istruzioni è possibile solo con l'impiego di architetture di elaborazione parallela, basate sulla presenza di più unità di elaborazione in g g ,p rado di ese guire istruzioni in modo concorrente ma anche uire anche, per esempio, di adeguati linguaggi di programmazione.**
- $\blacktriangleright$ **Il parallelismo a livello di programma ricade nell'ambito dei sistemi operativi.**
- $\blacktriangleright$  **Le condizioni che un sistema operativo deve soddisfare sono:**
	- **efficienza**;
	- **interattività**;
	- **sincronizzazione/cooperazione**.

## **SO in time sharing**

- **Permette la condivisione della CPU tra più processi interattivi**
- **Il tempo di esecuzione del processore è condiviso tra più utenti**
- **Ogni processo in esecuzione ha a disposizione un quanto di tempo di utilizzo della CPU, al termine del quale viene sospeso per lasciare il posto ad un altro processo in attesa di esecuzione**

#### **Esecuzione di un processo**

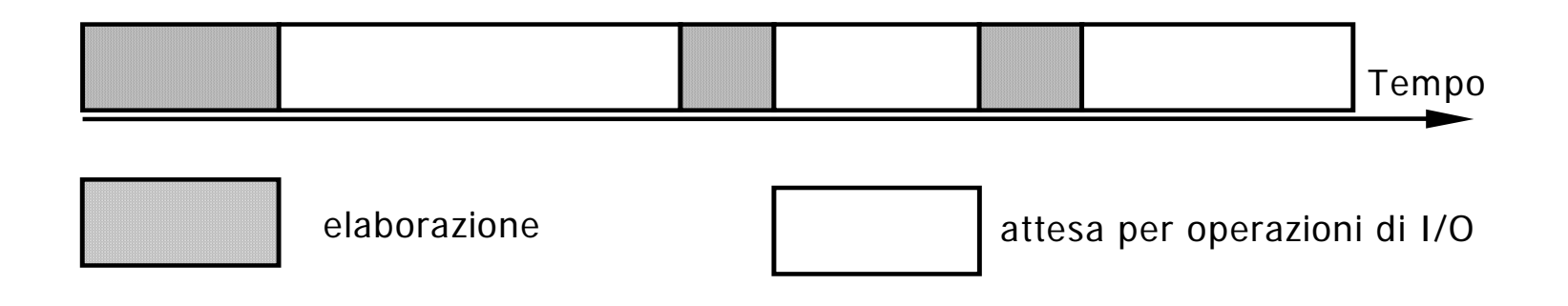

- •• Un processo utente può effettivamente essere in esecuzione sulla CPU
- Ogni operazione di I/O consiste in una chiamata al sistema operativo e quindi in una sospensione del processo utente per l'esecuzione dell'operazione di I/O da parte del kernel

#### **Stati di un processo**

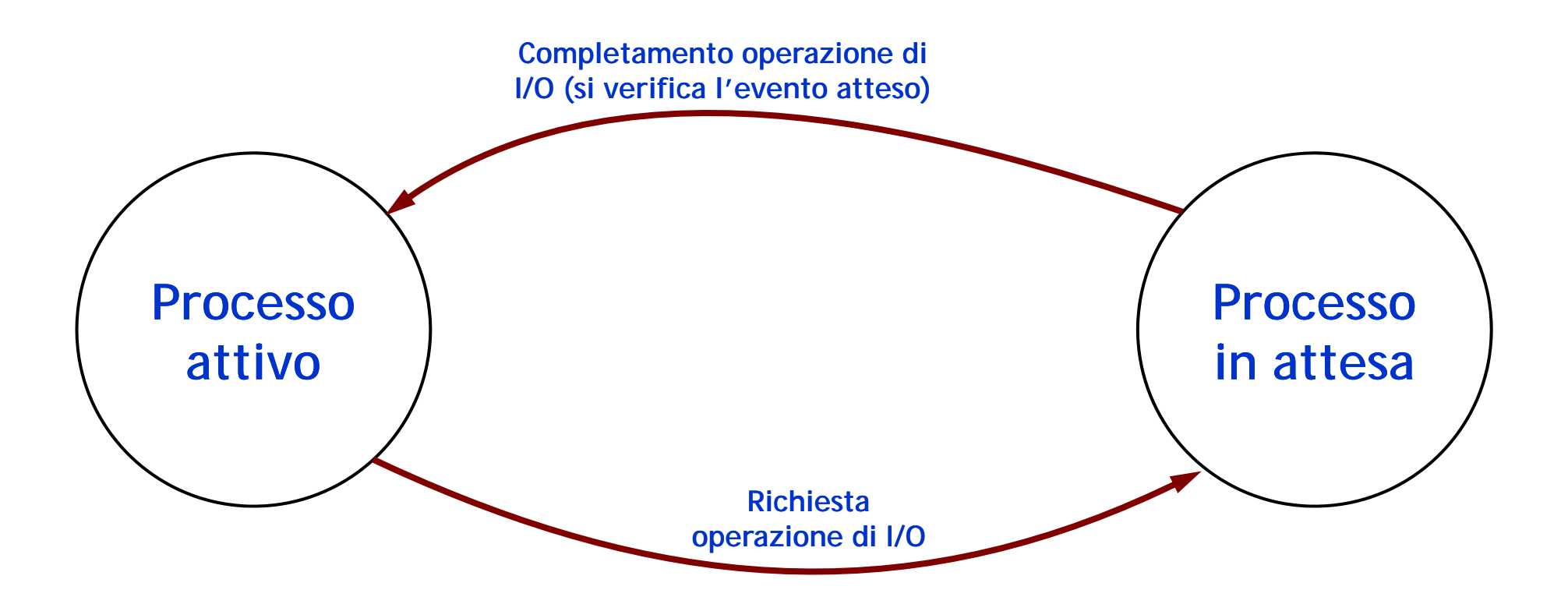

#### **Processi non in esecuzione**

#### **Si p g ossono distin guere due casi**

- • Processi in attesa di un evento esterno (ad esempio I/O)
- Processi pronti ad essere eseguiti in attesa della CPU
- **Si tratta di due stati diversi: PRONTO e ATTESA** realizzati con due code diverse

#### **Diagramma a tre stati**

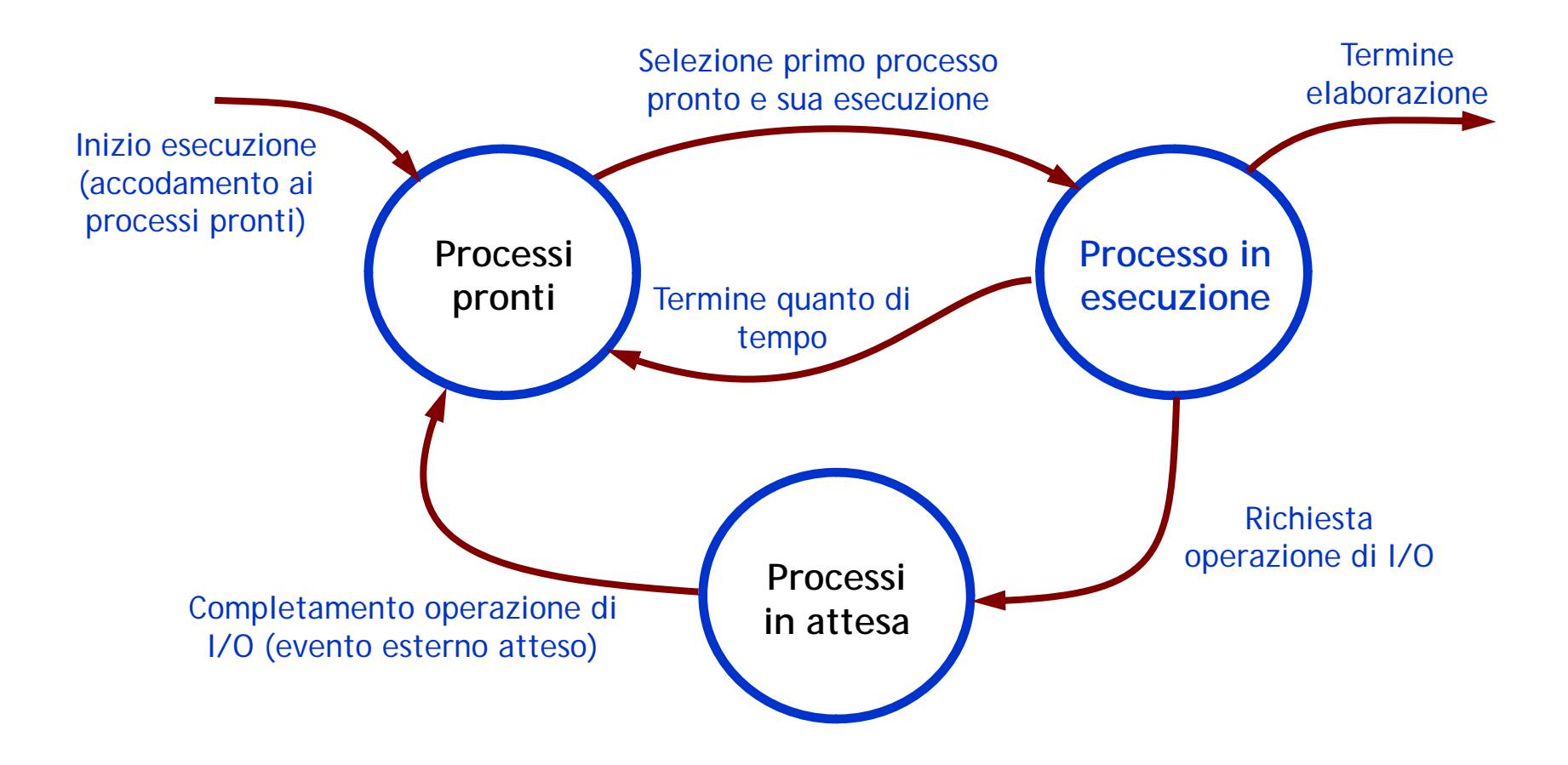

## **Transizioni di stato**

#### $\triangleright$  Pronto  $\rightarrow$  Esecuzione

- Il SO stabilisce quale dei processi "pronti" debba essere mandato in "esecuzione".
- La scelta è fatta dall'algoritmo di scheduling che deve bilanciare **efficienza** e **fairness.**

#### Esecuzione Attesa

- il processo chiede delle risorse che non sono disponibili o attende un evento
- il SO salva tutte le informazioni necessarie a riprendere l'esecuzione e<br>l'informazione relativa all'evento l'informazione relativa all'evento atteso nella tabella dei processi

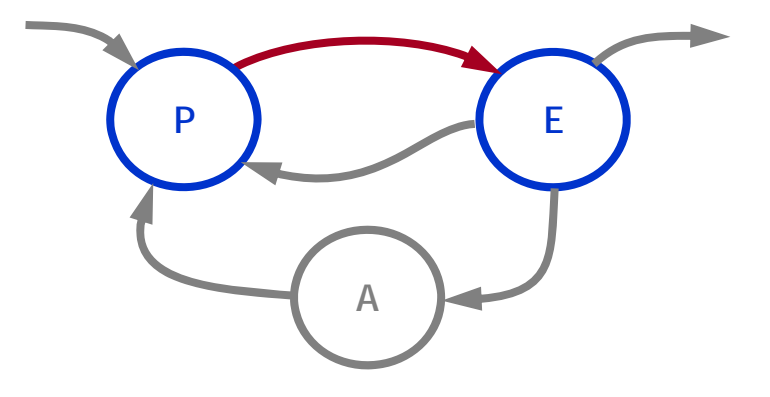

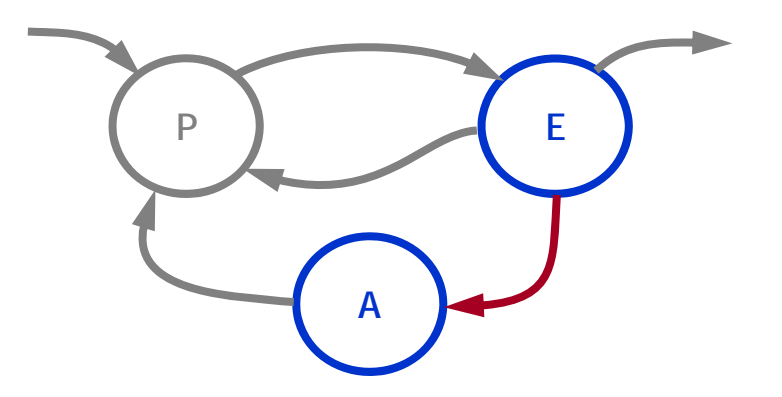

## **Transizioni di stato**

#### $\triangleright$  Attesa  $\rightarrow$  Pronto

• Si verifica l'evento atteso dal processo e il SO sposta quel processo nella coda dei processi pronti .

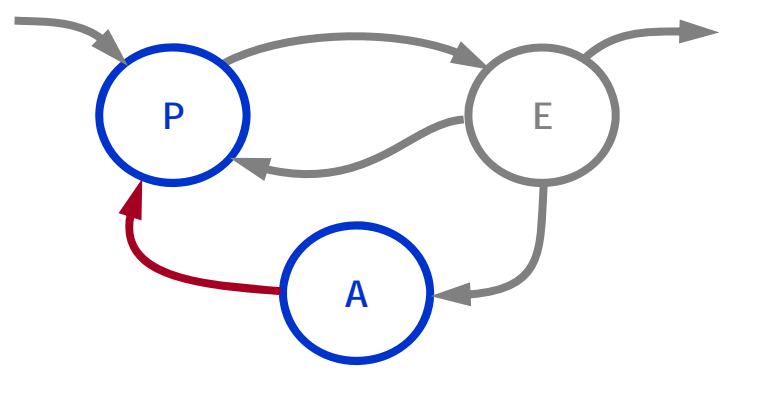

#### $\blacktriangleright$  $\triangleright$  Esecuzione  $\rightarrow$  Pronto

- Termina il quanto di tempo e il processo in "esecuzione" lascia spazio a un altro processo "pronto".
- Il SO salva (nella tabella dei processi) tutte le informazioni per riprendere l'esecuzione del processo dal punto in cui viene interrotta.
- Contemporaneamente un altro processo passa da "pronto" a "esecuzione".

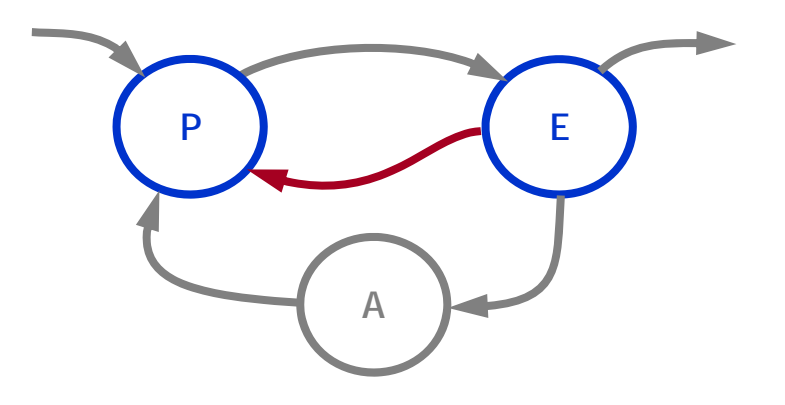